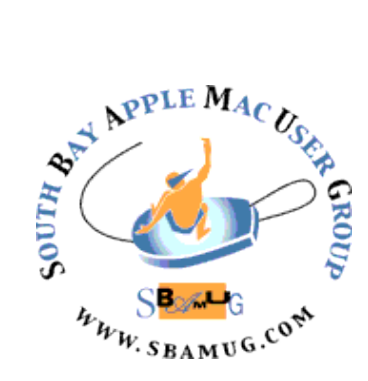

# *South Bay Apple MUG Macintosh*

# **November 2015**

### A Monthly CUPFUL for South Bay Apple Mac User Group

**!**

#### by podfeet

This week Don McAllister posted an interesting article [on his blog](http://www.screencastsonline.com/blog/2015/08/the-new-macbook-pivot/) about his thoughts a couple months into using the new 12" MacBook. Like me, he loves how thin and light it is but he had a few problems with it that he just couldn't get past. The main thing was that he kept hoping he'd get used to the new scissor keyboard they introduced on this Mac but after 10 weeks he still hated it. He found that his typos increased dramatically on the new Mac. He also found that he would get errant jumping around of his insertion point so that when he was typing along, he'd suddenly be typing in the wrong place.

Last week when I was writing up my post about Photos after the honeymoon is over, I was planning to write a honeymoon is over post about the new  $12<sup>n</sup>$ MacBook. I was going to say that as much as I tried to love the keyboard, I hated it too. I was going to say that my typos went up dramatically with it vs. the older style chicklet keyboard on the MacBook Pro and MacBook Airs and even the Apple Bluetooth keyboard. I was also going to tell you that I noticed from time to time that the insertion point would occasionally jump to random locations.

But I had a bigger problem than that, and it's that every once in a while, maybe on the order of once a week, one of the keys would actually get stuck on the keyboard. I could picture the little scissor mechanism getting jammed up inside. If I pushed extra hard I'd hear a click and then the key would move freely again. This was tricky to prove to anyone because it wasn't ever the same key and I couldn't just leave one key non-functional for the 3 days it takes to get a genius bar appointment at the Apple Store, so I was pretty much living with it for the last few weeks.

Continued on page 7

### **October 28 Meeting iPhone Photography**

At our next meeting, Don Stouder will do a presentation on how to take better photos with your iPhone. He will address the capabilities of the Camera and Photos apps plus 3rd party apps that expand on those provided by Apple. A few unique accessories for the iPhone that further expand its capabilities will be highlighted. Don is a lifelong amateur photographer with experience in a variety of photography formats. He teaches digital photography at the South Bay Adult School. You can get more information about him and see some of his photos at his WordPress blog: [https://](https://don26812.wordpress.com/)

[don26812.wordpress.com/](https://don26812.wordpress.com/)

#### **Election**

The slate for election of MUG officers for 2016 will be presented at the October meeting. The election will take place at the December meeting. If you are interested in running for President, Secretary, Treasurer or Director, or would just like to find out what are the duties of these officers, send a message to [coregroup@sbamug.com.](mailto:coregroup@sbamug.com)

#### IN THIS ISSUE

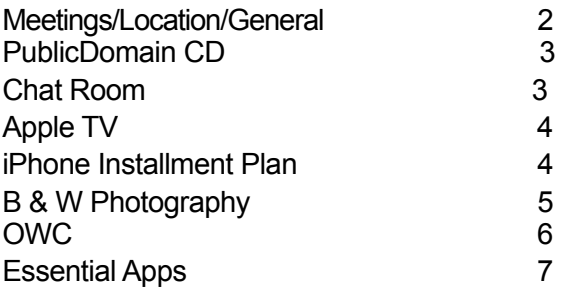

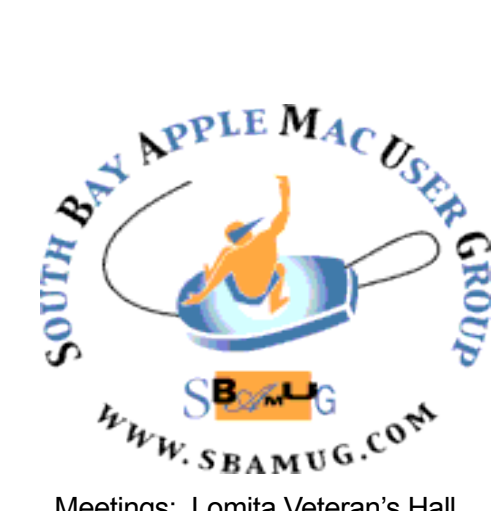

Meetings: Lomita Veteran's Hall, 1865 Lomita Blvd, Lomita Mail: PO Box 432, Redondo Beach, CA 90277-0432 Phone: (310) 644-3315 Email: [info@sbamug.com](mailto:info@sbamug.com) Website: [http://www.sbamug.com/](http://www.sbamug.com)wp

## *Welcome to the* **SBAMUG South Bay Apple Mac User Group**

Members,friends and colleagues are invited to attend our monthly meetings. The \$35 annual membership dues entitle you to receive this monthly newsletter by mail or online, plus many more benefits (page 8). To become a member or get more info please check our websiite.

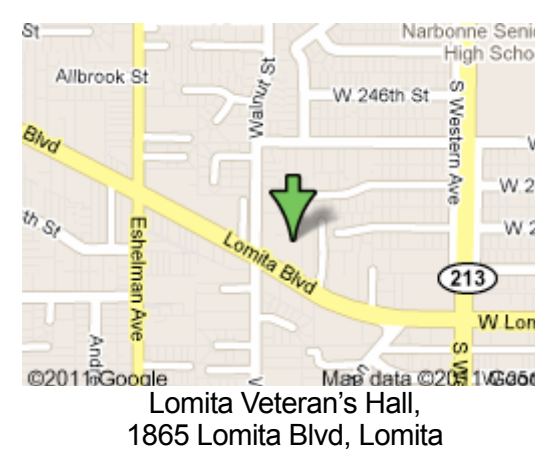

# **SBAMUG Monthly Calendar**

Oct 28: iPhone Photography **SBAMUG Meeting Format:**<br>Nov/Dec: TBD

#### **Other Meetings:**

- •1st Wed each month SBAMUG Core Group, 7:30 pm. Join Google+ SBAMUG community, or email: [info@sbamug.com](mailto:info@sbamug.com).
- •Special interest groups (SIGs): Ask at the meetings or email: [info@sbamug.com](mailto:info@sbamug.com)
- •Last Sat. each month Northrop Grumman-Ham Radio & Computer Swap Meet, 7--11:30 a.m. Meet at SE corner of Marine/Aviation Blvd, Redondo Beach
- •Los Angeles Portable Users Group: Mac OS X, iPhone, iPod, MacBook, etc.,<http://www.lapug.org/>
- Find more: <http://www.apple.com/usergroups/>

#### **Membership Report – 97 members!**

*Please wear membership card as your name tag*  **Welcome New Members:**

**Thank You Member Renewals:** Don Myers, Udo Kolter, Dr George Kawahara

If your name is not spelled right or your expiration date is wrong, contact cwmitchell@sbamug.com for correction. Or contact CW for everything membership, dues and benefits.

Please watch for your renewal letter, then sign and date it and return it with \$35 check or bring letter with payment to meeting.

THE SOUTH BAY MUG (ISSN 1058-7810) is published monthly for \$35 per year by South Bay Apple Mac User Group, 2550 Via Tejon, Suite 3J, Palos Verdes Estates, CA 90274. Periodicals postage paid at Palos Verdes Peninsula, CA and at additional mailing offices. POSTMASTER: Send address changes to THE SOUTH BAY MUG, P.O. Box 432, Redondo Beach, CA 90277-0432. The South Bay MUG is published by the non-profit South Bay Apple Mac User Group. Excerpts may be reprinted by user groups and other non-profit media. Credit must be given to SBAMUG and the author. In addition, a copy of all reprinted materials must be sent to us at the above address. The South Bay MUG is an independent publication not affiliated or otherwise associated with or sponsored or sanctioned by Apple® Computer, Inc. The opinions, statements, positions and views stated herein are those of the author(s) or publisher and are not intended to be the opinions, statements, positions or views of Apple® Computer, Inc.

**6:30—7:30 p.m.** Questions & Answers and Sharing: *Everyone* is welcome, beginners encouraged

**7:30—7:45 p.m.** 'iSocial' – shoot the Mac breeze with others over a cookie

**7:50—9:00 p.m.** Announcements and Program

*\*\*Refreshments provided; donations appreciated!* 

Submit suggestions for topics or speakers, or articles, ideas & original artwork for this newsletter

#### **Officers & Volunteers:**

President: Clarence Baisdon VP: Kent **McDonald** 

Secretary: Wayne Inman Treasurer: CW Mitchell Directors at Large: Dave Nathanson, Margaret Wehbi, Pam Townsend, Glen Terry, Arnold Silver, Fran Pullara PD Disk Editor: Jim Pernal Membership: CW Mitchell Member Development: Pete Myers Programming: Kent McDonald Greeter: Vacant Server Director: Dave Nathanson Newsletter: Pete Myers, Bill Berks USPS Liaison: CW Mitchell Refreshments: Member contributions

#### **SBAMUG October 2015 PD CD**

This is the October CD article. Seven items this month.

**LittleSnitch-3.6.dmg** A program to alert you to outgoing network connections. You can then allow or deny permission. Note that a lot of programs "phone home" to check for updates. But if you see something suspicious; this program could be worth it. Intel and OSX 10.8 or higher required. Shareware. \$34.95

**gc9\_build2075.dmg** Graphic Converter. Always seems to be updated. Usual bug fixes and improvements, such as a new feature to align up two images. Opens and converts hundreds of image formats. Intel Shareware. \$39.95

**SuperDuper!-4.dmg** An advanced disk cloning, backup and recovery program. This latest version now handles OSX 10.11 El Capitan. OSX 10.7+ Intel Shareware. \$27.95

**TinkerTool-2.dmg** Expanded preference settings for your Mac. Lets you tweak additional items. Can reset to Apple's defaults if needed. Acts on a per user account, not globally. OSX 10.9. Free

**TheUnarchiver3.10.1.dmg** A program that replaces Apple's built in utility. Will uncompress compressed files. Handle more types than the default Apple utility. Intel OSX  $10.7 +$ . Free

**wokabulary.dmg** This is a program to learn vocabulary using a flash card method. Has learn and quiz modes. Can import CSV files (spreadsheet exchange format) OSX 10.8+ Shareware. \$9.99

**Write2.zip** A lightweight word processing program. Has dropbox support, Autosave, Spelling/Grammar checker, page numbering, tables, and more. OS X 10.8.5+ Intel Shareware. \$9.00

See you at the October meeting. PD CD will be the combined September-October one, available at the October meeting.

Jim Pernal PD Editor

From Michael Price: Developer wanna-be's: now everyone can make an app and put it on their device...without ponying up for a developer account (\$99 a year).

#### From a NY Times article titled *The Cost of Mobile Ads on 50 News Websites:*

The time to load the websites of typical mobile news websites is reduced by using ad blockers. Reduction depends on ratio of advertising content to editorial content. This varies from 70% on Daily Beast, 60% on CNN, 65% on LA Times, 20% on NPR. [http://www.nytimes.com/interactive/2015/10/01/business/cost](http://www.nytimes.com/interactive/2015/10/01/business/cost-of-mobile-ads.html?hp&action=click&pgtype=Homepage&module=second-column-region®ion=top-news&WT.nav=top-news)[of-mobile-ads.html?](http://www.nytimes.com/interactive/2015/10/01/business/cost-of-mobile-ads.html?hp&action=click&pgtype=Homepage&module=second-column-region®ion=top-news&WT.nav=top-news)

[hp&action=click&pgtype=Homepage&module=second-column](http://www.nytimes.com/interactive/2015/10/01/business/cost-of-mobile-ads.html?hp&action=click&pgtype=Homepage&module=second-column-region®ion=top-news&WT.nav=top-news)[region&region=top-news&WT.nav=top-news](http://www.nytimes.com/interactive/2015/10/01/business/cost-of-mobile-ads.html?hp&action=click&pgtype=Homepage&module=second-column-region®ion=top-news&WT.nav=top-news)

I just finished reading "*What If?*" by xkcd author, Randall Munroe. The subtitle is Serious Scientific Answers to Absurd Hypothetical Questions. It wasn't that serious, and I found some glaring errors. The comic xkcd is great though. And there were some nuggets on computing speed: (million instructions per second, MIPS, is a measure of a [computer'](https://en.wikipedia.org/wiki/Computer)s processor speed.)

- Per computer scientist Hans Moravec, a human using pencil and paper can carry out one instruction every 90 sec
	- In 1992, an Intel 486 could do 60 MIPS
	- In 2011, an Intel Core i7 does > 100,000 MIPS
	- The ratio of transistors to MIPS  $=$  30 has remained constant
	- The number of transistors manufactured approximately doubles every year ( Gordon Moore)
- An article on the future of chip design and the graying of Moore's Law is at [http://www.nytimes.com/](http://www.nytimes.com/2015/09/27/technology/smaller-faster-cheaper-over-the-future-of-computer-chips.html?hpw&rref=technology&action=click&pgtype=Homepage&module=well-region®ion=bottom-well&WT.nav=bottom-well) [2015/09/27/technology/smaller-faster-cheaper-](http://www.nytimes.com/2015/09/27/technology/smaller-faster-cheaper-over-the-future-of-computer-chips.html?hpw&rref=technology&action=click&pgtype=Homepage&module=well-region®ion=bottom-well&WT.nav=bottom-well)

[over-the-future-of-computer-chips.html?e=well](http://www.nytimes.com/2015/09/27/technology/smaller-faster-cheaper-over-the-future-of-computer-chips.html?hpw&rref=technology&action=click&pgtype=Homepage&module=well-region®ion=bottom-well&WT.nav=bottom-well)[region&region=bottom-well&WT.nav=bottom-well](http://www.nytimes.com/2015/09/27/technology/smaller-faster-cheaper-over-the-future-of-computer-chips.html?hpw&rref=technology&action=click&pgtype=Homepage&module=well-region®ion=bottom-well&WT.nav=bottom-well)

Correction: The website of the Girls & Boys Club of LA Harbor was listed incorrectly in the October newsletter. It should be bgclaharbor.org.

#### **Chat Room**

#### [Apple TV 4: Gaming and Siri will be major](http://9to5mac.com/2015/08/31/apple-tv-gaming-siri-bluetooth-remote/)  [focuses, expect Bluetooth game controllers +](http://9to5mac.com/2015/08/31/apple-tv-gaming-siri-bluetooth-remote/)  [enhanced wireless](http://9to5mac.com/2015/08/31/apple-tv-gaming-siri-bluetooth-remote/)

Although iOS devices and the App Store have transformed the handheld gaming market, the [first three](http://www.amazon.com/s/ref=sr_nr_p_89_0?rnid=2528832011&qid=1441041718&keywords=apple%2Btv&rh=n%253A172282%252Cn%253A1266092011%252Cn%253A13447451%252Ck%253Aapple%2Btv%252Cp_89%253AApple&tag=trust925-20&ie=UTF8&fst=as%253Aoff)  [Apple TV generations](http://www.amazon.com/s/ref=sr_nr_p_89_0?rnid=2528832011&qid=1441041718&keywords=apple%2Btv&rh=n%253A172282%252Cn%253A1266092011%252Cn%253A13447451%252Ck%253Aapple%2Btv%252Cp_89%253AApple&tag=trust925-20&ie=UTF8&fst=as%253Aoff) did not attempt to challenge [Microsoft's Xbox,](http://www.amazon.com/s/ref=sr_nr_p_89_0?rnid=2528832011&qid=1441041776&keywords=xbox&rh=i%253Aaps%252Ck%253Axbox%252Cp_89%253AMicrosoft&tag=trust925-20&ie=UTF8&fst=as%253Aoff) [Nintendo's Wii,](http://www.amazon.com/s/ref=sr_nr_p_89_0?rnid=2528832011&qid=1441041790&keywords=nintendo%2Bwii&rh=n%253A468642%252Ck%253Anintendo%2Bwii%252Cp_89%253ANintendo&tag=trust925-20&ie=UTF8&fst=as%253Aoff) or [Sony's](http://www.amazon.com/s/ref=sr_nr_p_89_0?rnid=2528832011&qid=1441041813&keywords=sony%2Bplaystation&rh=n%253A468642%252Ck%253Asony%2Bplaystation%252Cp_89%253ASony&tag=trust925-20&ie=UTF8&fst=as%253Aoff)  [PlayStation](http://www.amazon.com/s/ref=sr_nr_p_89_0?rnid=2528832011&qid=1441041813&keywords=sony%2Bplaystation&rh=n%253A468642%252Ck%253Asony%2Bplaystation%252Cp_89%253ASony&tag=trust925-20&ie=UTF8&fst=as%253Aoff) game consoles for complete control of living room TVs. According to sources with knowledge of the product, the fourth-generation Apple TV will actively compete for TV gamers with updated hardware, software, and peripherals that will debut at [Apple's September 9](http://9to5mac.com/2015/08/27/apple-announces-expected-iphone-6s-for-sept-9th-hey-siri-give-us-a-hint/)  [event in San Francisco.](http://9to5mac.com/2015/08/27/apple-announces-expected-iphone-6s-for-sept-9th-hey-siri-give-us-a-hint/)

[One of the next Apple T](http://9to5mac.com/2015/08/27/apple-announces-expected-iphone-6s-for-sept-9th-hey-siri-give-us-a-hint/)V's tentpole features will be nearuniversal Siri control, a feature hinted at in [Apple's](http://9to5mac.com/2015/08/27/apple-announces-expected-iphone-6s-for-sept-9th-hey-siri-give-us-a-hint/)  [invitation to the event.](http://9to5mac.com/2015/08/27/apple-announces-expected-iphone-6s-for-sept-9th-hey-siri-give-us-a-hint/) But the other will be deep support for gaming, representing Apple's largest-ever effort to lure players from traditional consoles. In addition to the convenience of downloading games directly from the Apple TV's built-in App Store, and controlling many of them via a new bundled remote control, Apple will also support more complex, console-style Bluetooth game controllers with the pressure-sensitive buttons and joysticks previously introduced for iPhones, iPads, and iPod Touches…

As [we reported earlier this year,](http://9to5mac.com/2015/06/25/4k-imac-2015-apple-tv-remote-touch/) the newly bundled Apple TV remote control will include both tactile physical buttons and a touchpad interface. According to sources, one of the dedicated buttons will be a Home button, while another will be for activating the integrated microphone, triggering Siri control of the Apple TV. A source who has used the product says that "you can navigate [mostly everything] on the new Apple TV [solely] using the new Siri button." The source also called the deep integration of Siri a "main focus" for the new box, as its convenience will appeal to non-gamers and gamers alike.

Apple's new Siri remote, akin to the current Apple Remote, will utilize a standard replaceable battery so users will not need to frequently recharge the device like an iPhone or Apple Watch. For gaming purposes, the remote control will have the built-in motion sensors introduced in the iPhone, as first [noted by](http://techcrunch.com/2015/08/27/apple-is-about-to-lay-down-its-tv-cards/)  [TechCrunch,](http://techcrunch.com/2015/08/27/apple-is-about-to-lay-down-its-tv-cards/) so that it can be used as a steering wheel for car racing titles and similar games. Importantly, however, the controller is said to connect to the Apple TV over Bluetooth, rather than using a sensor bar with IR support. As a result, the Apple TV's support for motion controls is unlikely to include a system navigation and pointing interface akin to [Nintendo's Wii.](http://www.amazon.com/s/ref=sr_nr_p_89_0?rnid=2528832011&qid=1441041790&keywords=nintendo%252Bwii&rh=n%25253A468642%25252Ck%25253Anintendo%252Bwii%25252Cp_89%25253ANintendo&tag=trust925-20&ie=UTF8&fst=as%25253Aoff)

Like the brand new iPod [Touch introduce](http://www.amazon.com/s/ref=sr_nr_p_89_0?rnid=2528832011&qid=1441041790&keywords=nintendo%252Bwii&rh=n%25253A468642%25252Ck%25253Anintendo%252Bwii%25252Cp_89%25253ANintendo&tag=trust925-20&ie=UTF8&fst=as%25253Aoff)d this year, the taller, thicker Apple TV will likely support the latest Bluetooth 4.2 and 802.11ac wireless standards for improved power consumption, data speeds, and signal reliability. Serious gamers will have the ability to choose between multiple controllers for the Apple TV, including the packed-in remote and third-party Bluetooth gaming controllers. Last year, [we profiled the controversy](http://9to5mac.com/2014/01/16/inside-apples-mfi-game-controller-program-why-the-current-crop-of-controllers-arent-up-to-snuff/)  [surrounding](http://9to5mac.com/2014/01/16/inside-apples-mfi-game-controller-program-why-the-current-crop-of-controllers-arent-up-to-snuff/) official Bluetooth controllers for Apple devices, discussing how high pricing and limited functionality were leading to modest interest from consumers. Now that the Apple TV will support both downloadable games and game controllers, it seems likely that both software developers and peripheral makers will work to improve their products.

Besides [Siri support, an App Store,](http://9to5mac.com/2015/08/17/what-will-septembers-new-ios-9-based-apple-tv-bring-to-the-living-room/) a gaming focus, and a new remote control, the new Apple TV will include a refreshed user interface and an [iOS 9 core](http://9to5mac.com/2015/08/17/what-will-septembers-new-ios-9-based-apple-tv-bring-to-the-living-room/) for its operating system. The new box will be announced alongside the [iPhone 6S](http://9to5mac.com/2015/06/30/revealed-iphone-6s-will-look-nearly-identical-outside-but-numerous-changes-inside-gallery/) and [iPhone 6S Plus](http://9to5mac.com/2015/06/30/revealed-iphone-6s-will-look-nearly-identical-outside-but-numerous-changes-inside-gallery/) at an event on September 9th. The new living room appliance will then ship in [October for between \\$149 and \\$199.](http://9to5mac.com/2015/08/30/apple-tv-4-200-october/) Stay tuned, as we'll have even more details on the new products as the event approaches.

[http://9to5mac.com/2015/08/31/apple-tv-gaming-siri-](http://9to5mac.com/2015/08/31/apple-tv-gaming-siri-bluetooth-remote/)

#### **Apple's iPhone Installment Plan Targets Serial Upgraders,** by David Pierson

By introducing a monthly installment plan, Apple has likely hastened the demise of the much maligned two-year cellphone contract, which has been central to the mobile experience for years. The question now is whether Apple's new installment plan is any good for consumers.

That depends on how dedicated a person is to flaunting the latest device. For someone who needs a nifty new phone every year, the plan makes sense.

Here's how it works: For a 16-gigabyte iPhone 6s, a buyer pays \$32.45 every month for two years. That brings the total price to \$778 -- \$649 for the phone and \$129 for AppleCare,

Continued on page 6

#### Freshly Squeezed Review: **Bring The Phun Back To B&W**, by Frank Petrie

Monochromatic. "adjective; containing or using only one color: monochromatic light." Before the technology was available, all film and photography was rendered in black and white. In film, it saw its heyday in film noir. As for photography, you need know but one name - Ansel Adams.

With the advent of color film stock, the art of black and white photography nearly died. Thanks to a few diehards, it remained on life support. But done properly and with the right tools, black and white imagery can be incredibly powerful and astonishingly beautiful.

Now, thanks to the digital age, we can once again relish in black and white imagery. Yes, you can use presets in many apps but, with advanced tools, you can make incredible photos by drilling down and adjusting the light frequencies and other attributes. (If memory serves, Mr. Adams used a Red #25 filter to achieve his incredible richness of sky tones.)

And that brings us to this month's review. The people at Macphun [<http://macphun.com>](http://macphun.com/) have in their collection of tools that will aid you in reviving this long, lost art. To create amazing black and white images you'll want to use Tonality [<http://macphun.com/tonality>](http://macphun.com/tonality).

"Tonality is the most advanced and feature rich black & white image editor on Mac OS. It imports RAW images and includes a complete set of darkroom-inspired features for creating amazing fine art monochrome photos."

To learn how to use all of the various tools, Macphun has a collection of over a dozen videos they call the "Tonality Learning Lab." [<http://vimeopro.com/macphunfamily/](http://vimeopro.com/macphunfamily/tonalitylearninglab) [tonalitylearninglab>](http://vimeopro.com/macphunfamily/tonalitylearninglab) Here you'll be instructed how to navigate the interface, how to intelligently use presets, how to properly apply grain, use layers (up to seven) to enhance your compositions and more. There are fourteen tutorials in all.

If you're really only interested in presets, Tonality has your back with 50 presets, all of which are adjustable. You can also mark your favorite presets by clicking on the star just below it. You can import custom presets plus create your presets of your own and save them for future use.

And you're not limited to one preset per image. By incorporating layers, you can combine presets. Couple this with your ability to adjust the presets and you have quite a powerful tool even when using it at its base level. Also when you use your presets with layers, the tools that your selected preset is using will light up on the right hand side of your interface.

Tonality can stand as a separate application or be used professionally as a plug-in within Photoshop, Lightroom, Photoshop Elements and Aperture. There's Authentic film emulation presets, native RAW support with 16-bit image processing, support of the most popular image formats from JPEG to PSD, texture overlays (24 available) with export custom textures capabilities and over a dozen more high-end features. When finished, you have the option of exporting your final image to their print lab for high quality print images. And as has become the norm, you can export to your favorite Social Media venue all without having to leave Tonality.

Oddly, as I have a degree in Film/Video, you would think that I would have an extensive library of snaps. But in reality, the converse is the truth. So, I am learning a lot using this app.

I found the UI very intuitive. The expandable tools are available in the right sidebar, There's also several functions/ tools located at the top of the pane. After watching the videos, I opened up a photograph and just began playing with the various tools to get a real feel for the app's capabilities. (You can learn a lot simply pushing buttons.)

One of the tools that I found most useful as an amateur was the Navigation Tool. It brings up a small pane that allows you to zoom in and focus on a specific region of your photograph, enabling you to work on fine details.

There's also a Split Screen tool that will bring up 'before' and 'after' renderings of the project you're working on side-by-side. As a bonus, you can arrange the screen to perform your comparison in either portrait or landscape mode, whichever workflow you prefer.

Tonality has a histogram feature, which to be honest, as a neophyte, I haven't completely wrapped my head around as of yet. To really get a feel for Tonality, watch their training videos several times to understand using all of the tools in greater detail.

Tonality comes in two versions: Tonality and Tonality Pro. Tonality Pro provides these advanced features for professionals:

- "Plug-in support for Adobe PS, Lightroom, Apple Aperture.

- "Advanced Layers functionality with Blend Modes

#### by podfeet

When is the last time you had a *perfect* customer experience? It's been a long time, am I right? It's so common today to be faced with people who don't know how to do their job, or do the wrong job, or don't clean up after the job, that if we're simply not *mistreated* we count ourselves lucky.

₩

This week my friendly Starbucks barista Junior told me that someone had given him an old MacBook Pro and he was wondering if I knew a place he could take it to get it modernized. He said Safari wasn't rendering the web correctly and the only version of Firefox that would run was version 3! I couldn't let him spend money for this, so I brought it home and upgraded it from Tiger (seriously) to Yosemite (in quite a few steps). He wants to do video editing on this machine (only 5 minute videos) and while I think that may be a pretty poor experience, it's what he's got so I wanted to make it as good of an experience as possible for the least amount of money. While an SSD might be a good addition, it might be wasted on this older machine, and since this little baby only had 1GB of RAM, the first order of business was to get that upgraded.

I punched the serial number into one of those sites that will tell you the year and model and found the discontinuation date of 2008. I jumped right over to my favorite source of RAM, OWC at [macsales.com.](http://macsales.com/) I love OWC for many reasons, not the least of which is how easy it is to drill down from the memory tab to exactly your Mac model and then you know you get the right memory. I found the 2008 MacBook Pro model, and ordered a 6GB upgrade for \$54.

I've also got my father-in-law's old iMac here with 1GB of RAM and since I was already ordering memory for Junior's Mac I decided I'd throw in a 4GB upgrade for it too. By the way, Steve says I can't take any more Macs in until I give some of them back to their owners! I still have that MacBook Air I keep trying to fix, and Nolan's old computer, and Kyle's old computer…

I went for the free shipping option from OWC and luckily there was no tax, and the memory arrived on Monday. I ripped open the 6GB package, opened the easy little door on the bottom of the MacBook Pro and pulled the RAM… and realized I'd somehow ordered the wrong memory! If any of you are paying close attention you'll notice that I grabbed the *discontinuation* date, not the release date of the Mac. I ordered RAM for a 2008 machine when it was actually a 2007. Argh.

This is where the great customer service story comes in. I went over to macsales.com and hit the live chat support button. In less than a minute, Brittany C jumped on and I confessed my error to her. The first thing she explained was that the RAM I bought for the iMac would work in the MacBook Pro so I wouldn't need to make Junior wait again for the RAM to come in. I decided to stick with 4GB because on this older MacBook Pro a 6GB upgrade would run \$127! We verified the models of both machines and verified what I needed.

Then she wrote, "is there anything else I can help you with?" I answered, "well, yeah, you need to tell me if I can return the RAM I mistakenly ordered and opened." But as I hit enter in our chat, I saw an email notification com in with the title "RMA Number from OWC". Seriously, before I could even ask her she'd completed everything on her end.

Even though I was an idiot and ordered the wrong product, Brittany C from OWC was efficient, trained, intelligent, polite and gave me a PERFECT customer service experience.

#### iPhone Installment Plan, from page 4

a warranty program that includes repairs, replacements and technical support.

On the other end of the spectrum, an iPhone 6s Plus with 128 gigabytes will cost \$40.75 a month for two years, costing a total of \$978 with AppleCare included. The plan doesn't provide any savings compared with buying the device outright. But it does give the owner the right to trade in the phone and upgrade each year. The only rub is that you have to pay for AppleCare, which is less necessary for a phone no older than a year.

"They are looking to cross-sell that service for the lifetime of the consumer," said Daniel Ives, an analyst for FBR Capital Markets. "It's a marketing strategy trying to get customers' attention, although the merits of it can be thrown out the window the first year."

Ives said Apple introduced the installment plan to encourage consumers to upgrade. He said less than 30% of iPhone owners have traded up to the existing iPhone 6. The plan comes as more cellphone carriers have introduced monthly payment plans in place of long-term contracts. Apple's new handsets will come unlocked so that buyers can choose which carrier they want.

Analysts at RBC Capital Markets noted that consumers are upgrading their phones less frequently today at every 26 months versus every 22 months back in 2013.

"We think the new lease/upgrade program that allows users to pay \$32/month and be able to upgrade every 12 months should further help expand share gains and enhance [Apple's] margin profile," the analysts wrote in a note to clients Wednesday. "As upgrade cycles are getting elongated ... this is a natural lever for [Apple] to use to jump-start demand and use their balance sheet to enhance market share."

[http://www.latimes.com/business/technology/la-fi-tn](http://www.latimes.com/business/technology/la-fi-tn-apple-payment-plan-20150910-story.html)[apple-payment-plan-20150910-story.html](http://www.latimes.com/business/technology/la-fi-tn-apple-payment-plan-20150910-story.html)

#### B & W, from page 5

- "The ability to use the source color from the original image

- "8 layers for enhanced creativity

- "Upgraded Vignette with Centering & Luminosity control

- "Zone System to "balance" gray shades for superior contrast

- "Support of additional shortcuts for faster workflow

- "Histograms with tonal range clipping and pixel saturation

- "Smart Object (Photoshop plug-in)"

I encourage you, at the very least, to try the trial of Tonality [<http://macphun.com/getstarted/tonality?](http://macphun.com/getstarted/tonality?product=tonality) [product=tonality>](http://macphun.com/getstarted/tonality?product=tonality). Go and take several photographs or grab a photo from your library (particularly one that you thought was extremely ordinary) and open it up in Tonality. Start adjusting it into a black and white image using the techniques that you have learned.

I guarantee you that you'll be amazed at the number of hidden gems that reside in your library. Perhaps you have talent you hadn't realized!

\$18 ©2015 Frank Petrie ympnow.com [<http://ympnow.com/>](http://ympnow.com/)

#### 12" MacBook, from page 1

Finally last week the tab key got stuck. It turns out you can pretty much live without a tab key so I didn't fix it. I got a genius bar appointment and learned to use gestures to switch apps instead of command-tab and that held me until my appointment time. Off Steve and I trotted to the Apple Store on Tuesday night.

I don't know if you have been to an Apple Store recently but a while back Angela made everyone go without name tags. Steve and I both hate it and every employee we talk to hates it too. Nameless help is so much less personal. I told the guy I worked with that because of this I choose to call all Apple employees I deal with by the name Kevin. He responded by saying he's going to call all customers Betty. I thought that was fair.

Well the happy ending to the story is that Kevin gave me a new MacBook. I know from past experience being one of the bleeding edgers that Apple wants to get back early defective units because it helps them diagnose problems in a product line so they can feed back the improvements to design and manufacturing. Later in a product's lifecycle they've pretty much worked out any

process bugs they can and so they can fix your computer instead of replacing it. The genius, Kevin, said I was absolutely right about that.

But here's the best part about the story. The keyboard on the replacement MacBook is MUCH MUCH better than the original one! I think I had a defective unit from day one. It was always hard to type on but this one is so much easier I can't believe I put up with it all that time. As of this point in time, I haven't yet seen the cursor insertion point jump around but I'll have to wait and see if that rare but persistent bug comes back.

If you've got a 12" MacBook and the keyboard doesn't feel good to you, trot over to the store and try out some of the floor models and see if their keyboards aren't better. I wish I had a long time ago!

So now I have a thin, light, and reasonably snappy laptop with a great keyboard. It's perfect for travel and in fact I use it around the house at least as often as I use my 15" MacBook Pro. Nowadays it seems like a huge chore to carry that beast out to the back porch for casual computing time, so the MacBook is what I reach for first.

I guess a good question would be whether I would recommend it as a main Mac to someone. The answer is yes, as long as the person is a "normal" user. By normal I mean they like to surf the web, listen to music, do email and not anything super high end like audio or video editing or gaming.

The one thing that surprised me about the 12" MacBook is how awful the webcam is on this machine. Most Macs have a 720p camera but the MacBook has a 480p camera and they must have gotten it out of the junk bin because in low light it looks as bad as a typical PC built-in camera. Grainy doesn't begin to describe it. If you have good lighting it's not too bad but sitting on the couch in the evening at my house I look positively ghoulish on this camera.

It's a compromise I wish I didn't have to make but since I have an iPhone, an iPad and another Mac I can use, I guess I can live with it. Bottom line is that I'm super happy with the 12" MacBook and I'm delighted to have it as part of my digital life!

#### Essential Apps

Productivity apps Hazel, Alfred and Evernote were among the top essential apps in a recent poll on Allison Sheridan's Google+ page. Any one of these would be a great topic for a MUG meeting. If you use one and would like to volunteer, send a message to [coregroup@ sbamug.com](http://www.nytimes.com/)

#### **PERIODICALS**

#### **SOUTH BAY APPLE MAC USER GROUP P.O. BOX 432 REDONDO BEACH CA 90277-0432**

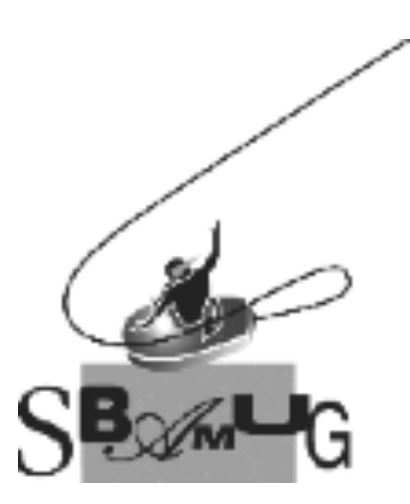

#### *Join, Renew or Give a Gift of a SBAMUG Membership!*

#### **For only \$35/year you get:**

- Monthly meeting program
- E-mail group help
- Monthly newsletter (We publish 11 issues per year!)
- Use our Wiki
- Free web space & e-mail on our server
- Build your own website
- Create your own blog
- Special merchant discounts
- \$\$\$
- Occasional swaps, free software, raffles

<http://www.sbamug.com/join.html> Or, contact Membership Chair CW Mitchell at [cwmitchell@sbamug.com](mailto:cwmitchell@sbamug.com)

#### **SBAMUG Membership Application**

South Bay Apple Macintosh User Group provides you with a local source of shared knowledge & experience through monthly meetings, trainings & monthly newsletter.

#### **Individual & family membership: \$35/year payable to SBAMUG** ! **New Member** ! **Member Renewal**

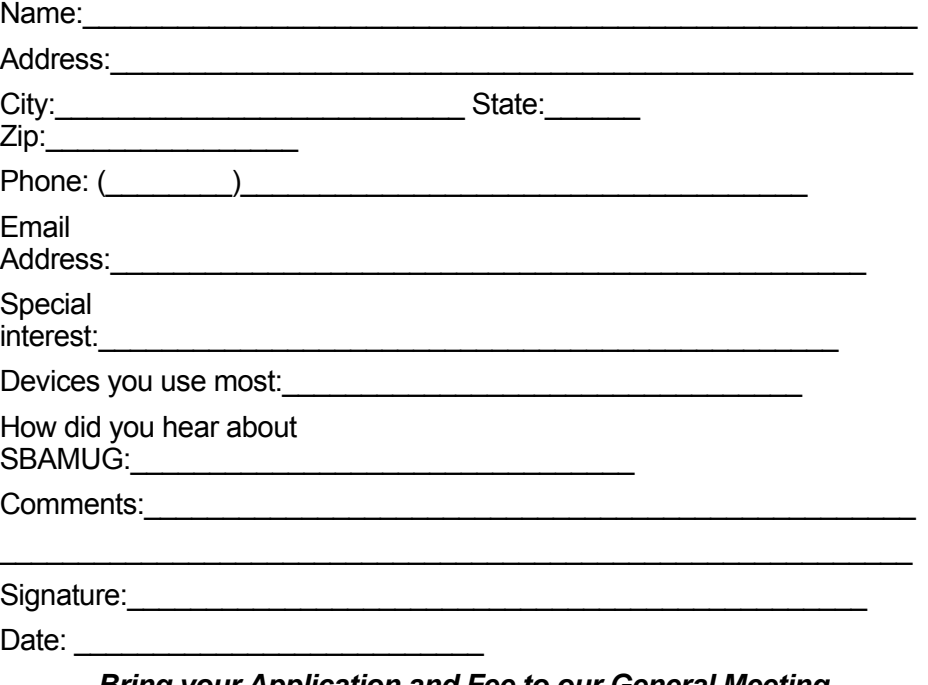

*Bring your Application and Fee to our General Meeting at Lomita Veteran's Hall, 1865 Lomita Blvd., Lomita. Or Mail to: SBAMUG, PO Box 432, Redondo Beach, CA 90277-0432*